## **DMR by Bob Hoffmann K4CQO**

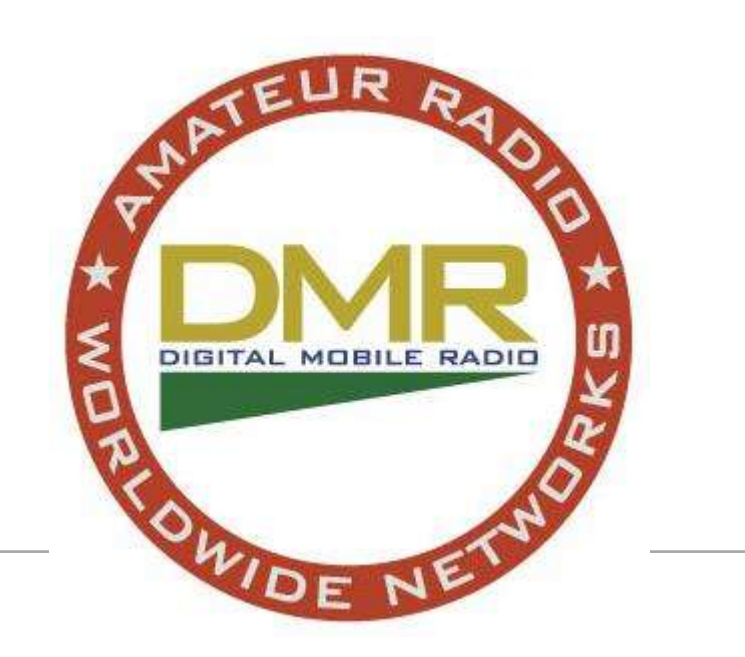

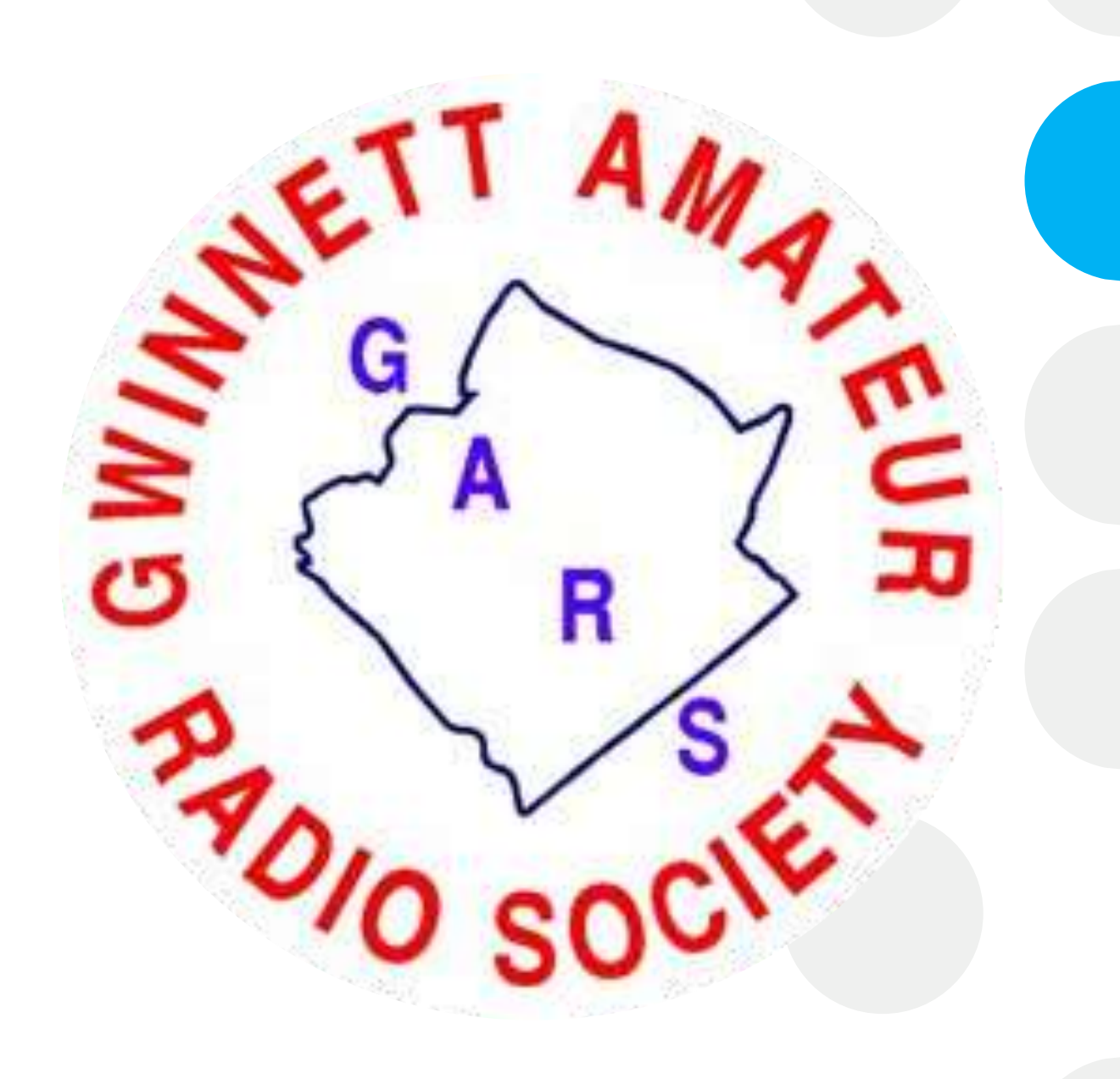

## **What is DMR?**

- DMR (Digital Mobile Radio) is:
- Changes voice / tones into a digital stream
	- Digital signals carry voice without static, or noise
	- Digital signals have a longer distance for reception
- Used for communication to repeaters or unit to unit
- Uses VHF and UHF frequencies

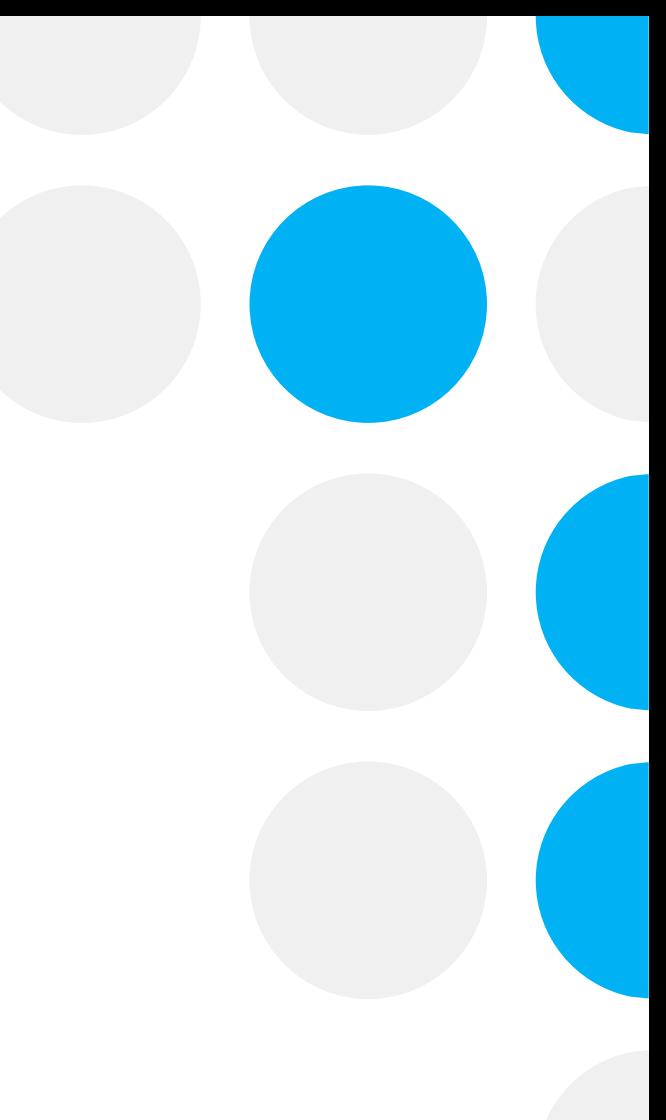

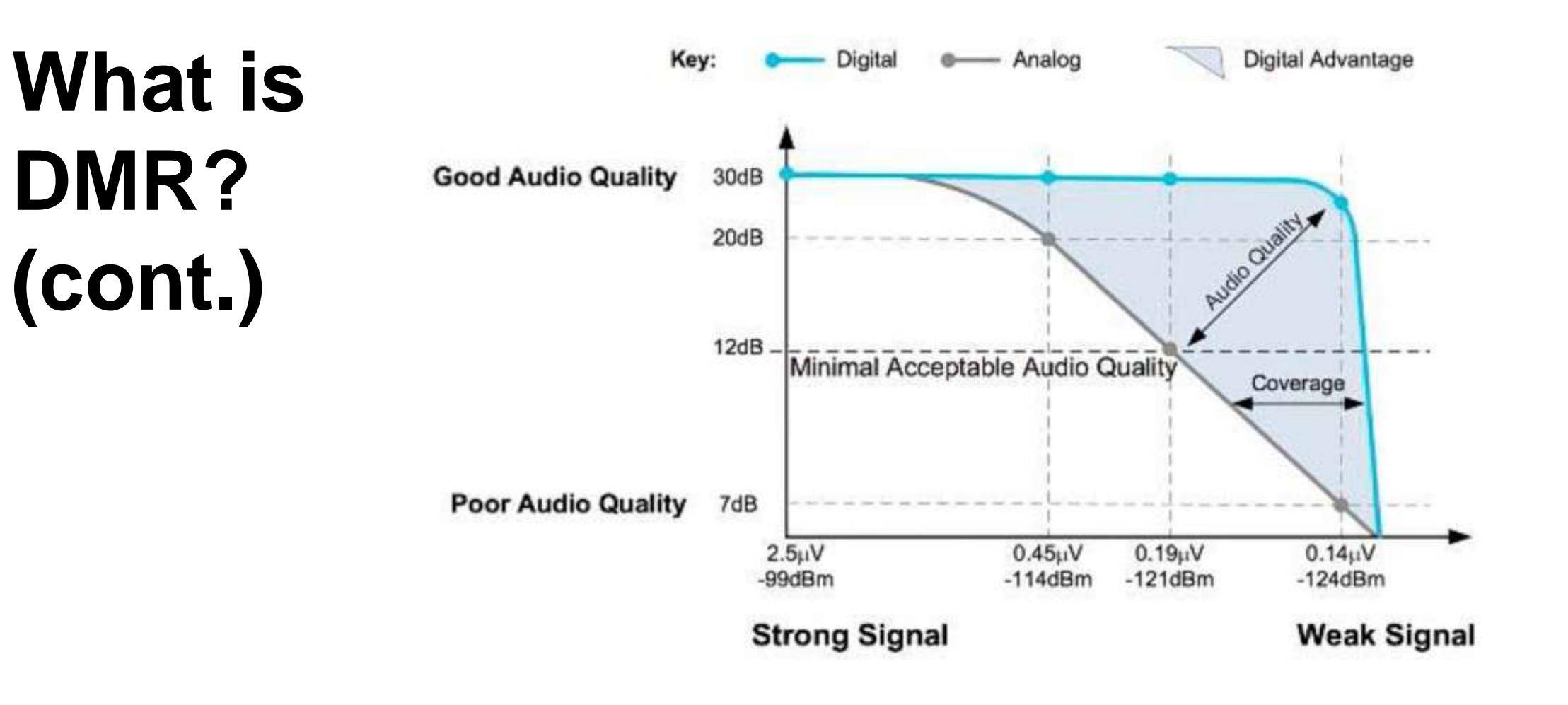

DMR / analog weak signal performance (courtesy Tait Communications)

## **DMR Processing**

- How does DMR get your voice into a digital signal?
- **Sampling:**

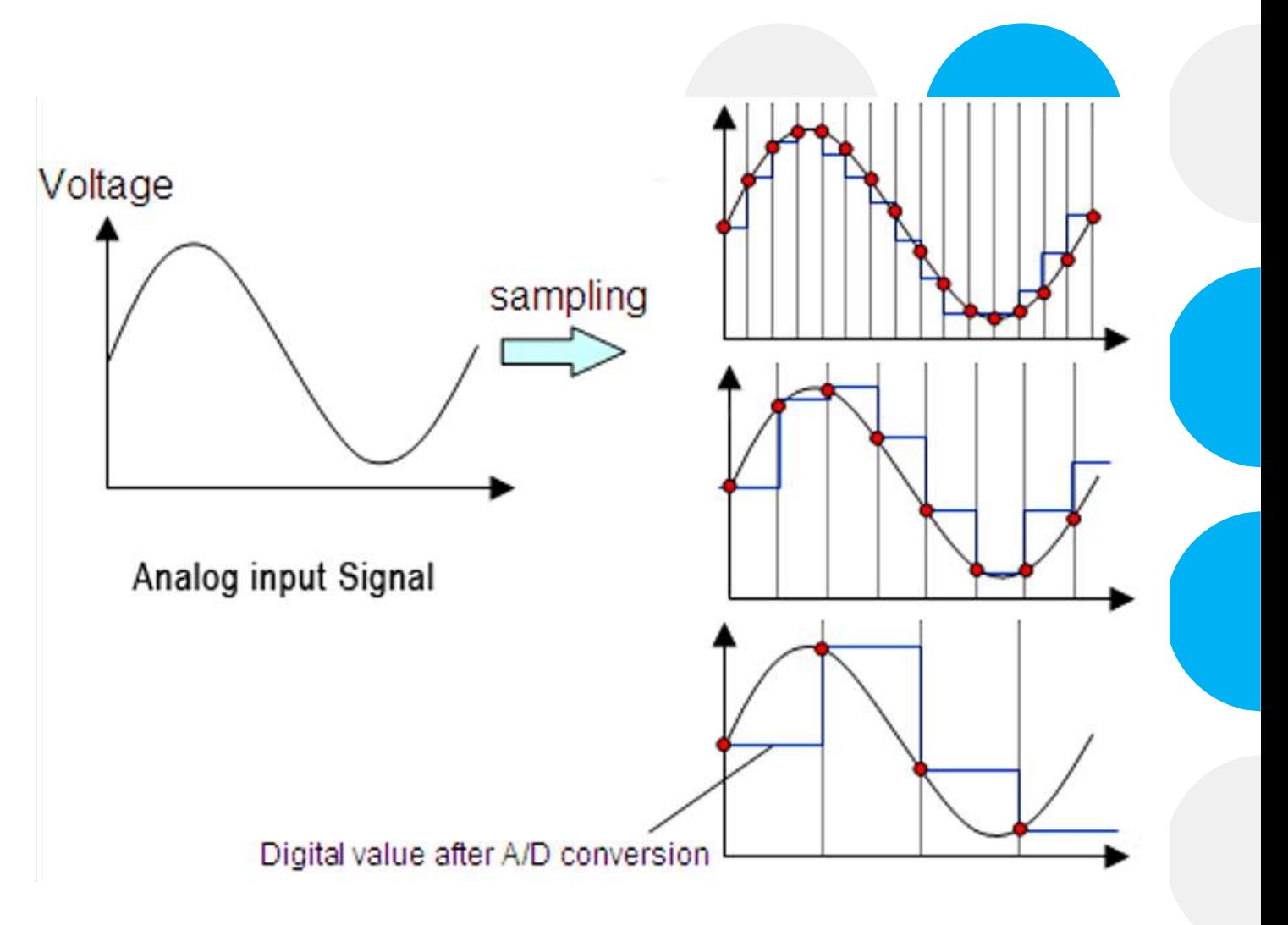

## **DMR Processing (cont.)**

- DMR uses a vocoder (DVSI's AMBE+2™)
- same as used for Fusion & D-Star
- provides an 8 Khz sample rate, noise cancelation, and compression of 30 ms speech to 216 bits

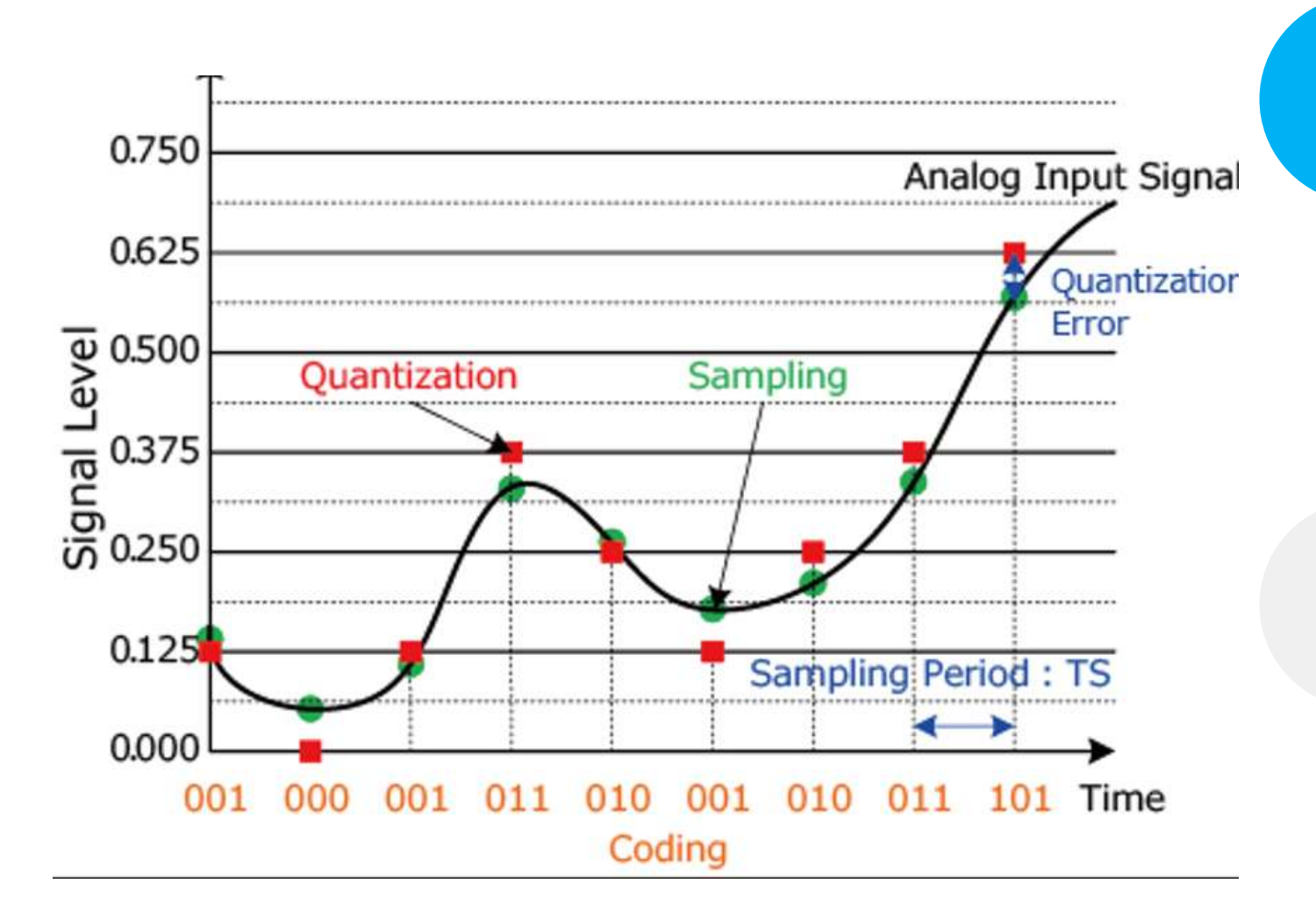

### **DMR Processing (cont.)**

#### • DMR vocoder takes 30 ms of samples and compresses them

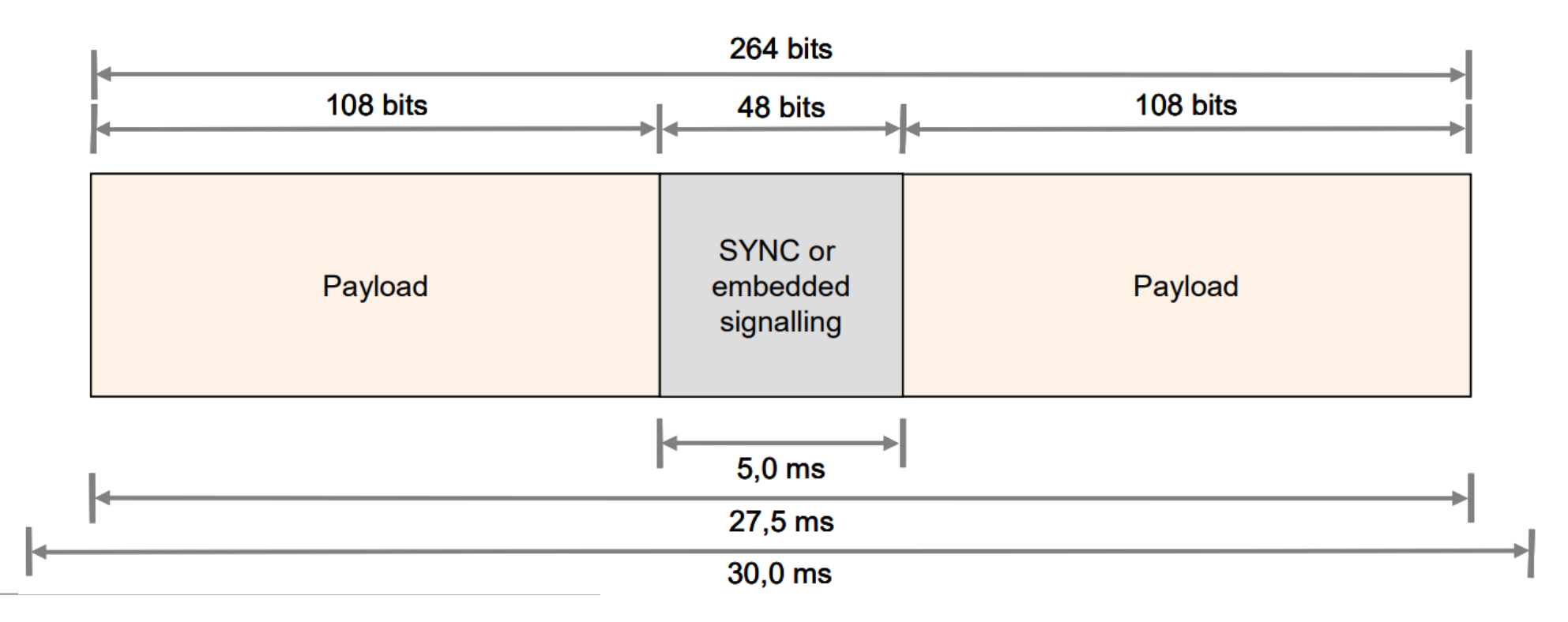

### **DMR Processing (cont.)**

#### • It uses TDMA (Time Division Multiplexing)

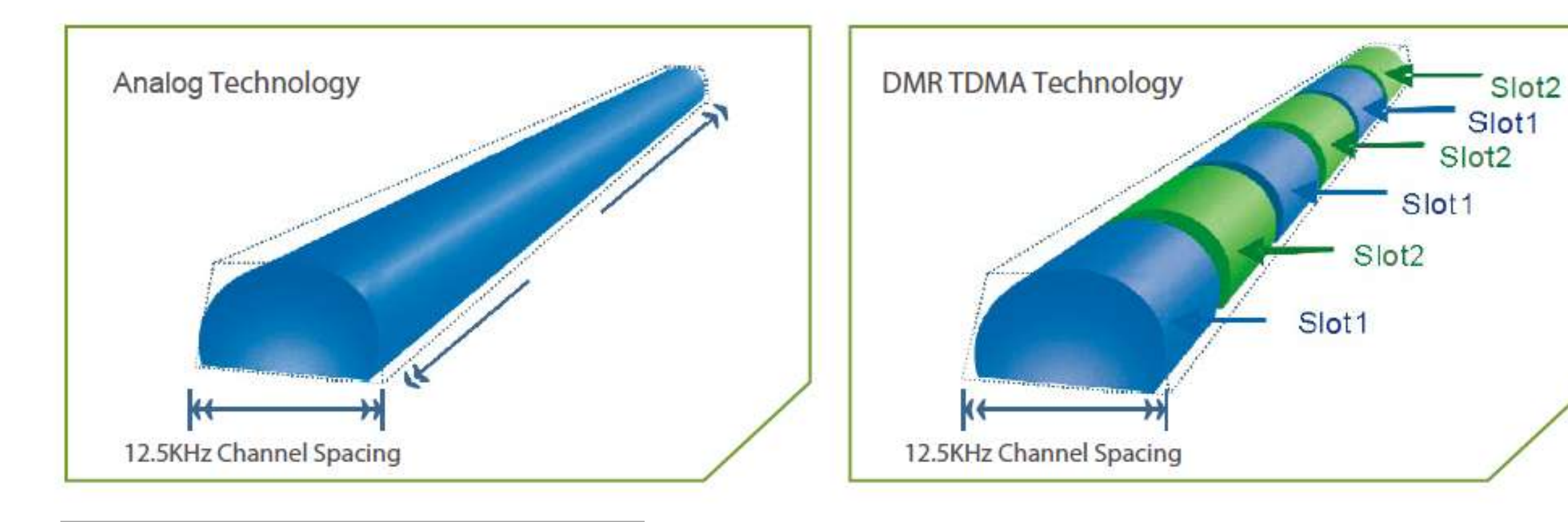

## **DMR Protocol**

• 3 Tiers of protocol (Ham radios use Tier 1 & Tier 2)

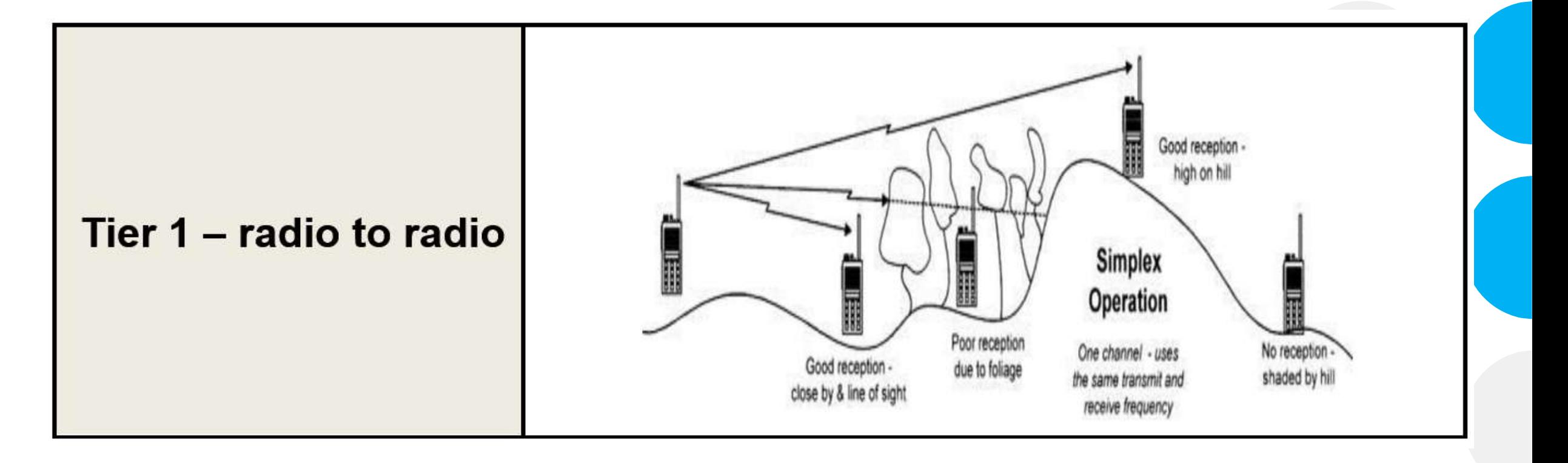

How does DMR get your voice into a digital signal? Sampling

## **DMR Protocol (cont.)**

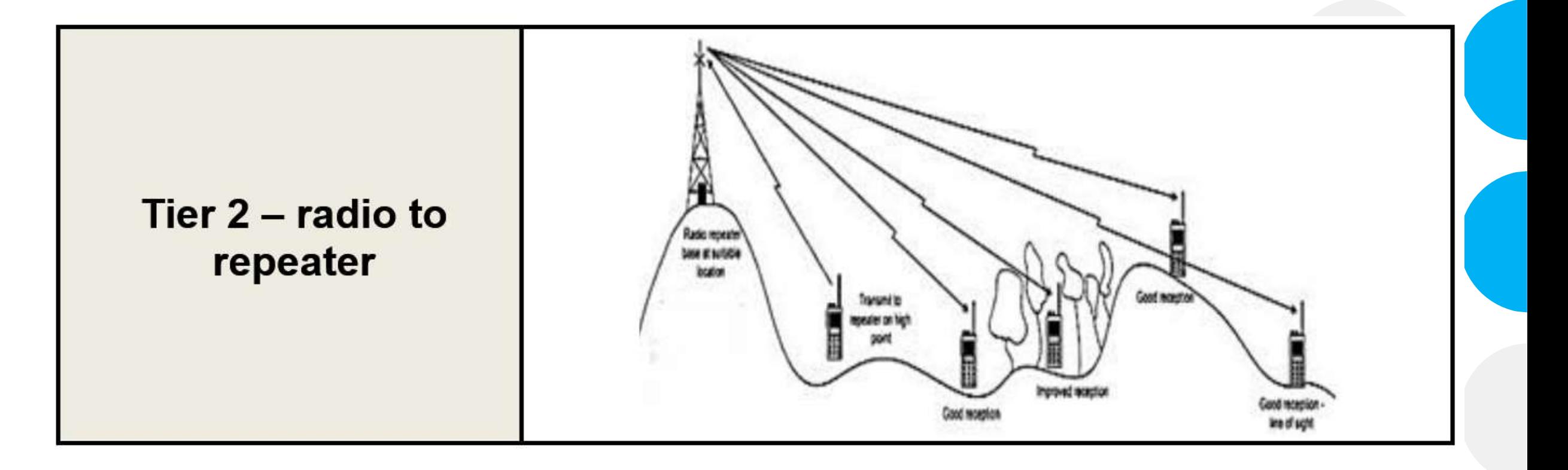

### **DMR Protocol (cont.)**

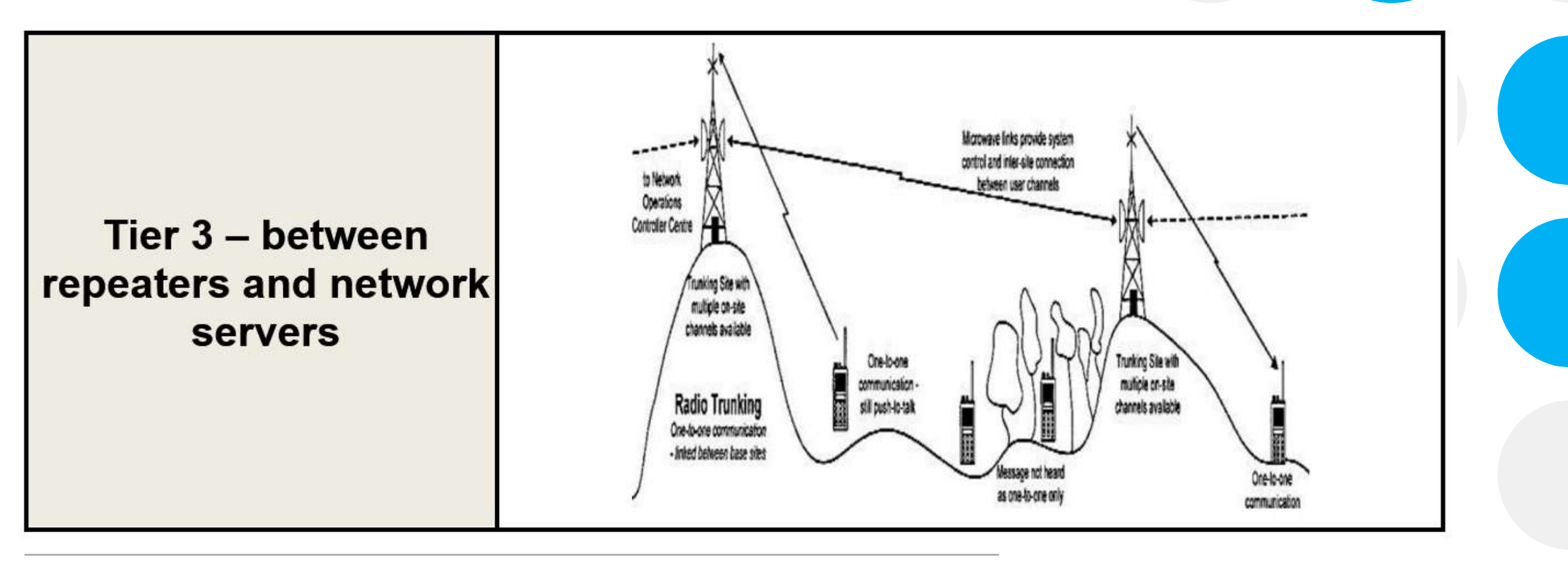

## **What are TGs**

- TGs are numbers are defined by the network server. Some of the Network Servers providing DMR traffic:
	- Brandmeister
	- K4USD
	- DMR+
	- FreeDMR
	- TGIF
- Most of the GA repeaters use the K4USD network, some are Brandmeister

### **What are TGs (cont.)**

- Talk Groups represent areas / groups that would have common communication
- TG defines where like minded operators are likely to reside
- There is no restriction who can subscribe / select / talk on a TG
	- a person in MN can just as easily joint the GA TG as the MN TG
- Anybody can connect to any TG as long as the repeater / server provides that TG

# **Some TG Designations**

**Local Metro Area** like Atlanta Metro BM TG 9 & 31131

> **State Wide** like Georgia **BM TG 3113**

**Larger Area** like Southeast **BM TG 3174** 

**World Wide** like Everybody, English **BM TG 91** 

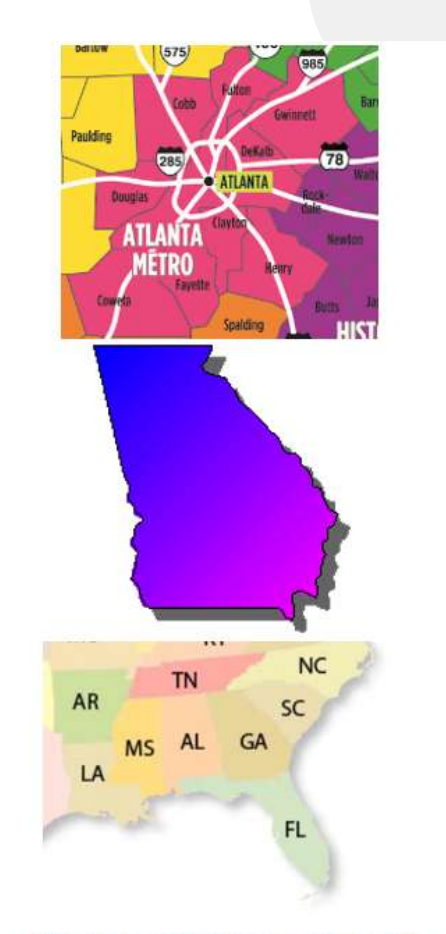

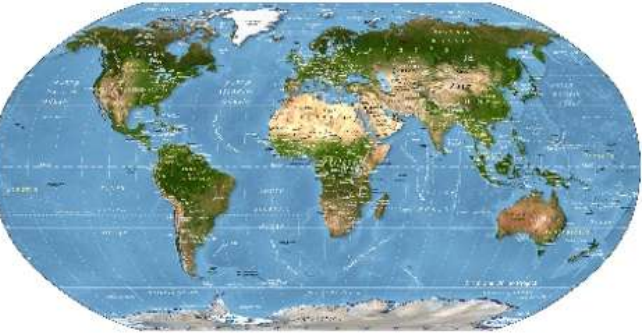

### **TG Designations (cont.)**

- Not all Network Servers use the same TG number for a DMR Talk Group
- Certain TGs are shared meaning that traffic on one network server is also available on a different network server
	- Example TG 3113 (GA State) traffic appears on both K4USD and Brandmeister
	- This is a cooperation between the 2 networks, and at times, can be interrupted
	- In general, TG on one network cannot be guaranteed to be on another network
- So, Georgia State TG 3113 on GA DMR repeaters (K4USD) is simultaneously on BM 3113 for access to Hotspots

## **TGs use UDP**

- UDP is a subscription system
- Request sent to the server
	- gets connected

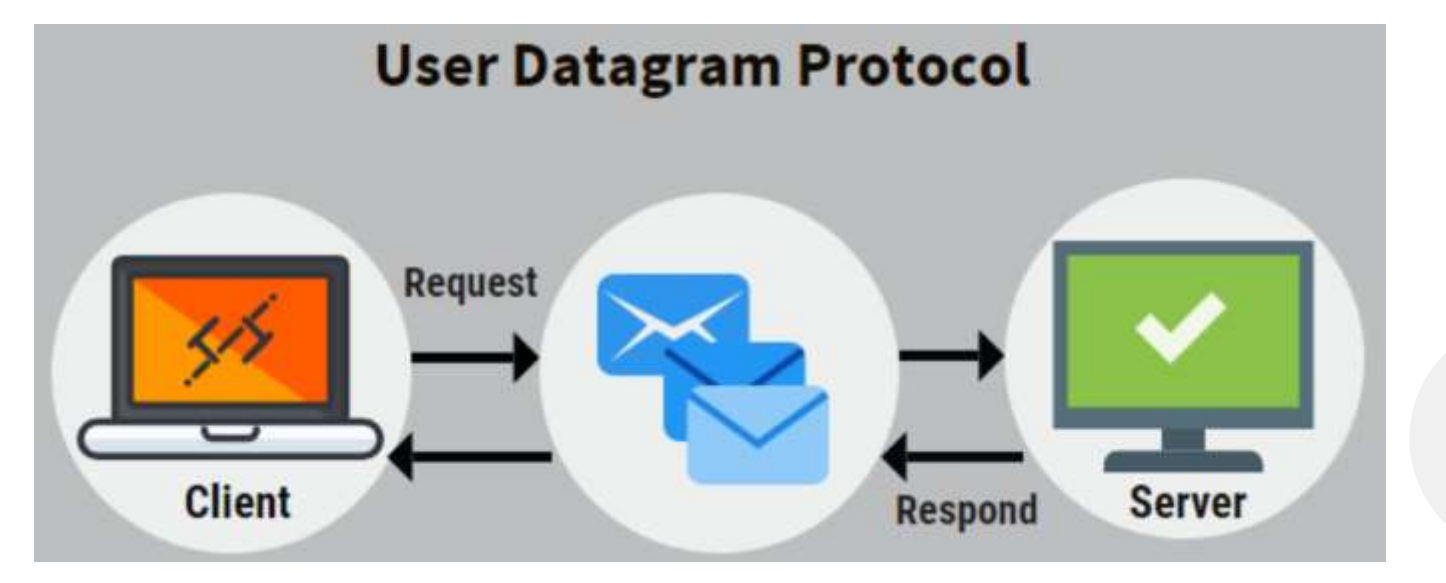

## **TGs use UDP (cont.)**

- Server sends the DMR TG stream
- Stream sent to Requester – a repeater, hotspot or radio requesting TG subscription number

#### **How UDP works**

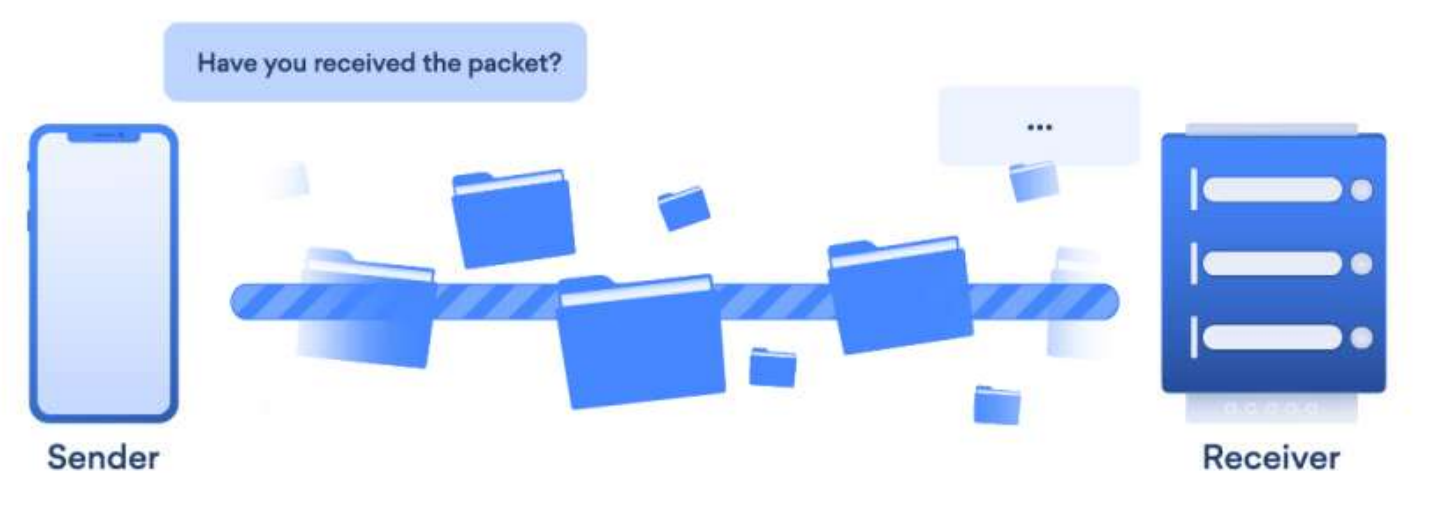

### **How TGs are selected**

- There are 2 types of TG selection:
	- Static all traffic on the TG is sent without need to initiate a subscription
	- PTT (Part Time TG) traffic only sent after the TG subscription is initiated
- Setting up a static TG
	- Repeaters have local or state TGs as static
	- Hotspot can set the static TGs by configurations done depending on the network connected to
	- Static TGs are assigned to a TS

## **TG Sending**

- All radios receive the same traffic that are connected to the repeater it is not radio specific
- Radios can show TS has traffic receiving light indicator
	- They will hear traffic if "tuned" to the TG being sent

## **TG Switching**

When a TS does not have TG traffic, it can be switched to a different TG – using PTT (Part Time TG connection)

- Allowed PTT TGs are assigned by a repeater and are assigned to a particular TS
- PTT connections have time limits set by the repeater or server
- PTT is started and the timeout is initiated when a radio sends on the TG
- PTT time interval is reset whenever a radio sends on the repeater PTT TG
- Once a PTT TG is selected, there is a timer preventing another PTT TG from being selected … like 5 minutes
	- Also a length timer for PTT PTT TG traffic ends

#### **Radios can Select when to transmit**

Radios have controls on what to allow the radio to transmit to a repeater (every radio calls these controls different names)

- Transmit only if both TSs are free of traffic (eg: Same Color Code)
- Transmit only if the TS is free of traffic (eg: Channel Free)
- Transmit even if there is traffic from a different repeater (eg: Different Color Code)
- Transmit without restrictions (eg: Always) this is also considered "Impolite" Mode"

## **Repeater vrs Hotspot**

#### **Repeater**

- Uses both TS
- Only allows TGs that it wants selection of ones provided by the Network Server it uses
- Specifies the TS the TG is assigned to

#### **Hotspot**

- Can connect directly to network servers
- Can access any TG network server supports
- You have control over static and PTT TGs
- 2 versions Simplex and Duplex

## **Simplex?**

antenna

- Means HT to HT communication there are specified frequencies for 2m and 70cm
- Means a Hotspot that only uses 1 of the TSs (TS 2) … only has 1

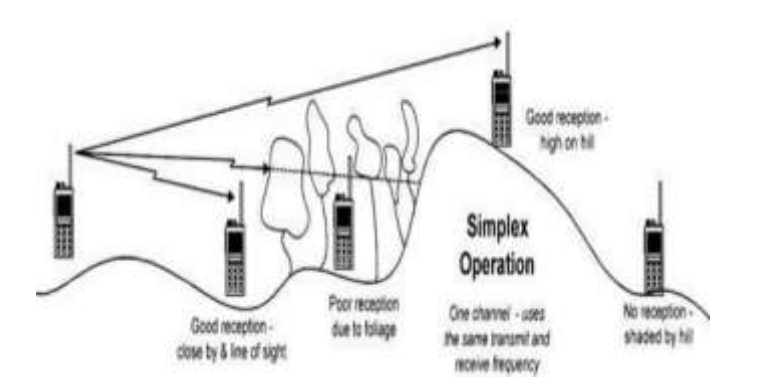

**DMR TDMA Technology** Slot<sub>2</sub> Slot1 Slot<sub>2</sub> Slot<sub>1</sub> Slot<sub>2</sub> Slot<sub>1</sub> **IMER/ANA** 12.5KHz Channel Spacing

## **Duplex Hotspot**

- Hotspot usus both TSs
- Has 2 antennas
- Can always have a TS free

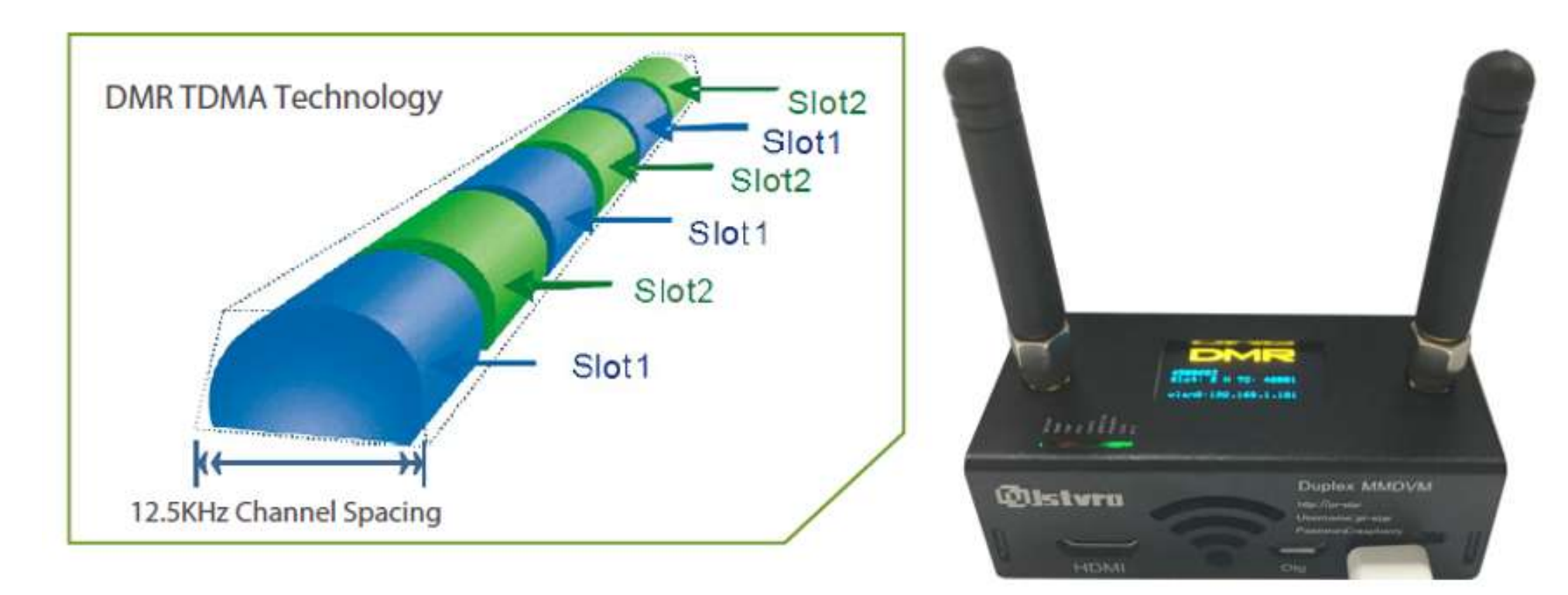

## **Using CPS (Customer Programming Software)**

#### **Simplified codeplug Workflow (in order)**:

- a. Populate User info (DMR ID, Name, Cal Sign)
- b. Create Group Call List (Talkgroup list)
- c. Create Channels (also Analog channels in this step)
- d. Create Zones
- e. Customize buttons, tones, display
- f. Save finished codeplug
- g. Write to radio

## **CPS (cont.)**

#### **Your Radio**

**Needed to enter:** 

- DMR ID & Call Sign
- TG List (broadcast area)

Then:

- put in Channels
- assign Channels to Zones (group of Channels) Finally, load digital contacts to get call sign of contact

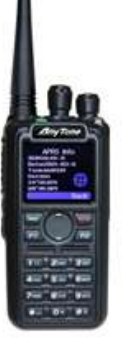

# **CPS (cont.)**

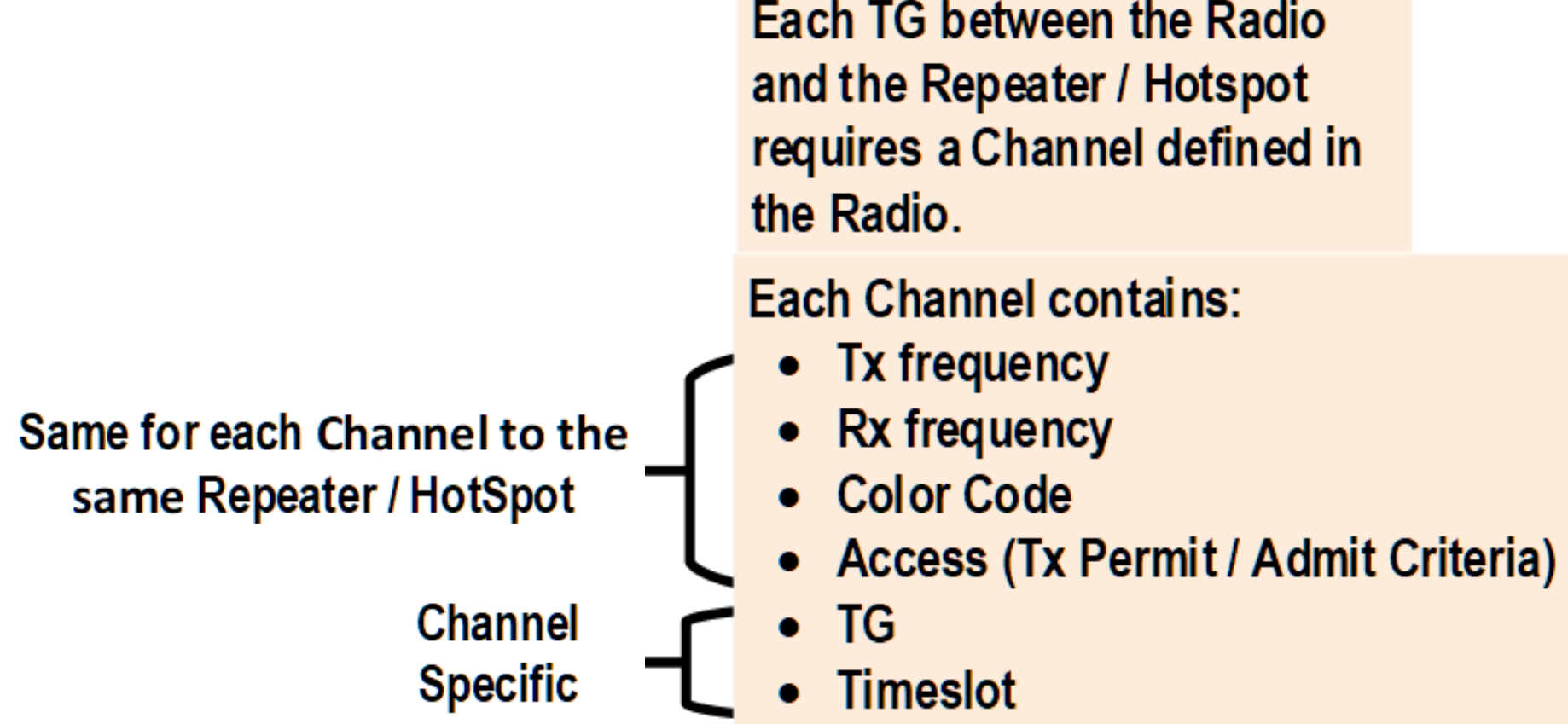

## **CPS (cont.)**

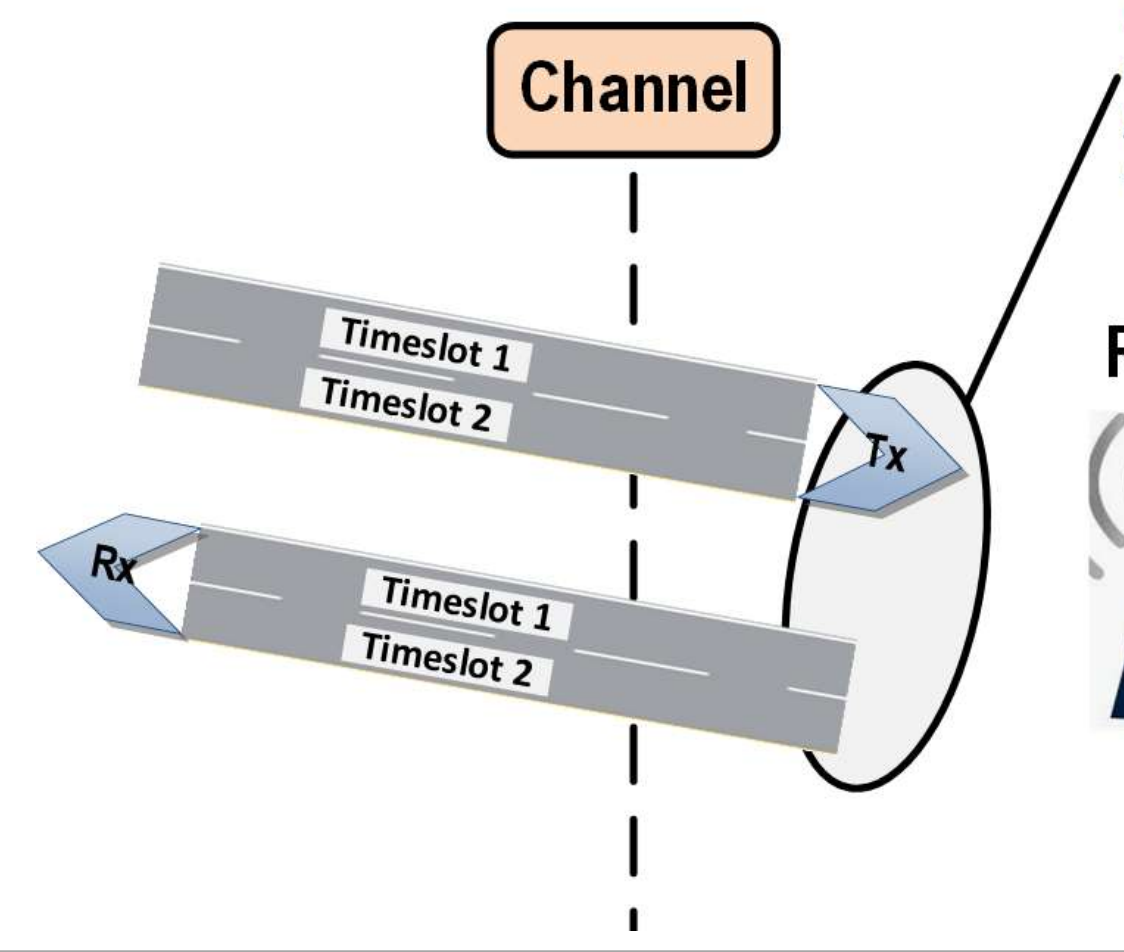

All Channels going to a single Repeater / Hotspot are placed in a the same Zone (Think of Zones as folders to use, and logically group channels for repeater or hotspot.)

#### **Repeater**

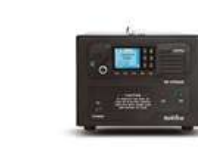

#### Each Repeater lists:

- TGs Supported
- Static TGs
- Color Code (access to Repeater 0-15)
- Tx frequency
- Rx frequency

## **CPS (cont.)Hotspot**

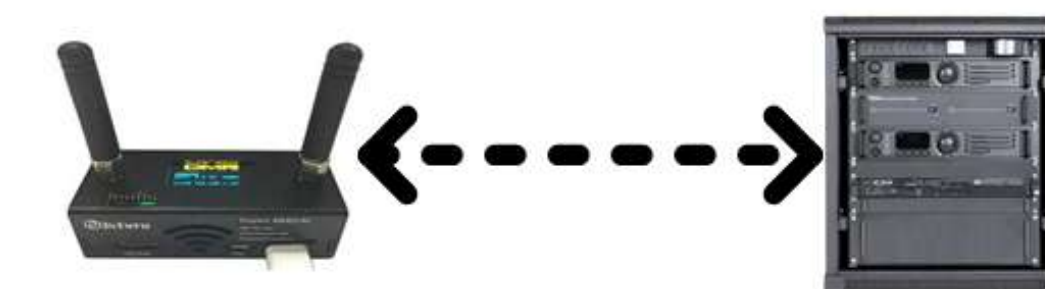

**Hotspot Configured with:** 

- Color Code
- Tx frequency
- **Rx frequency**  $\bullet$
- Available Timeslots:
	- Duplex TS1 & TS2
	- Simplex TS 2

**TGs Supported thru Hotspot or Repeater** 

**Server**